### GENERAL INTRODUCTION

Training course at International User Conference on Medicine and Biology applications Bordeaux, 8-11 October 2013

V. Ivanchenko adaptation of the original lecture of Makoto Asai (SLAC)

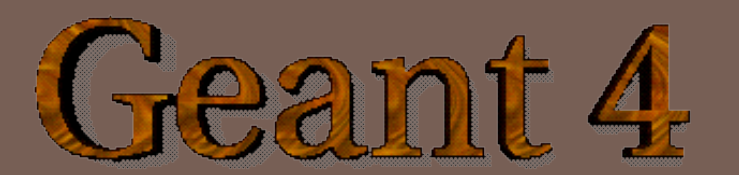

## **Outline**

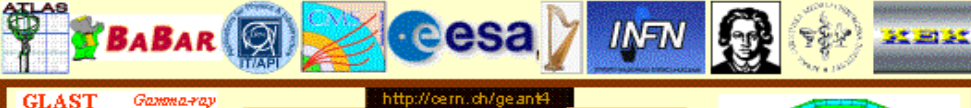

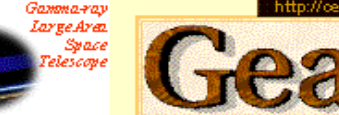

## pan

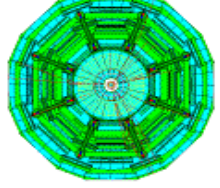

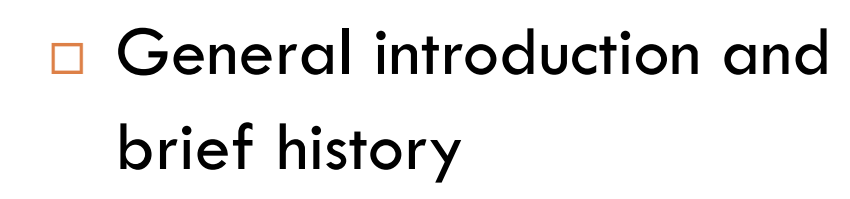

- $\Box$  Highlights of user applications
- Geant4 license
- Geant4 kernel
	- **□** Basic concepts and kernel structure
	- **<u>Elect</u>** User classes

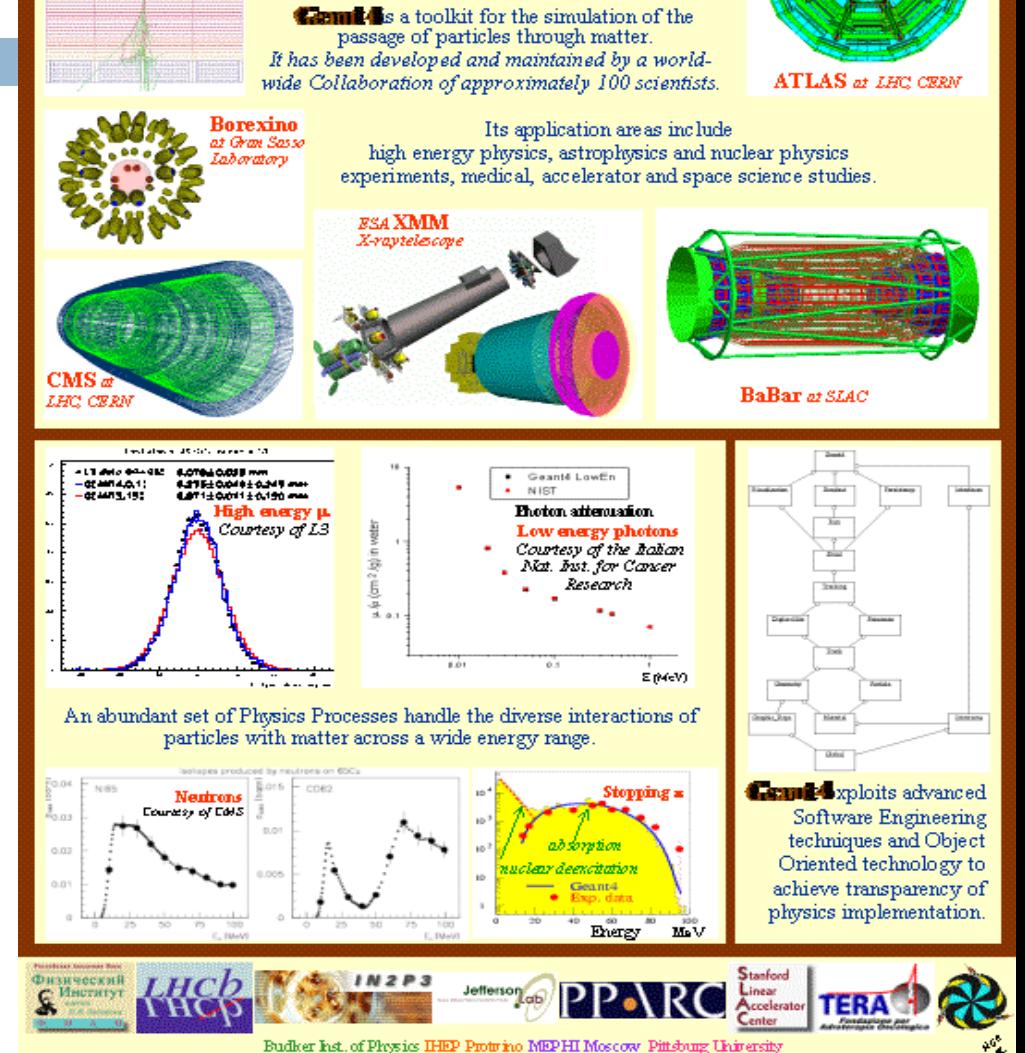

## Geant4 History

#### **3**

- Dec 1994 Project start
- Apr 1997 First alpha release
- Jul 1998 First beta release
- Dec 1998 First Geant4 public release version 1.0
- …
- June 2007 Geant4 version 9.0
- □ …
- Dec 3<sup>d</sup>, 2012 Geant4 version 9.6
	- May 24<sup>th</sup>, 2013 Geant4 9.6-patch02 release
- Dec  $6<sup>th</sup>$ , 2013 Geant4 version 10.0
- □ Geant4 developments were strongly supported by HEP community
	- **LHC** experiments are the goal
	- **D** CERN, SLAC, KEK, TRIUF, IN2P3, INFN....
- □ Space and medical user communities also contribute significantly to Geant4 developments

#### Geant4 User Conference, Bordeaux, 7-9 Octobe

#### Layout of the LEP tunnel including future LHC infrastructures.

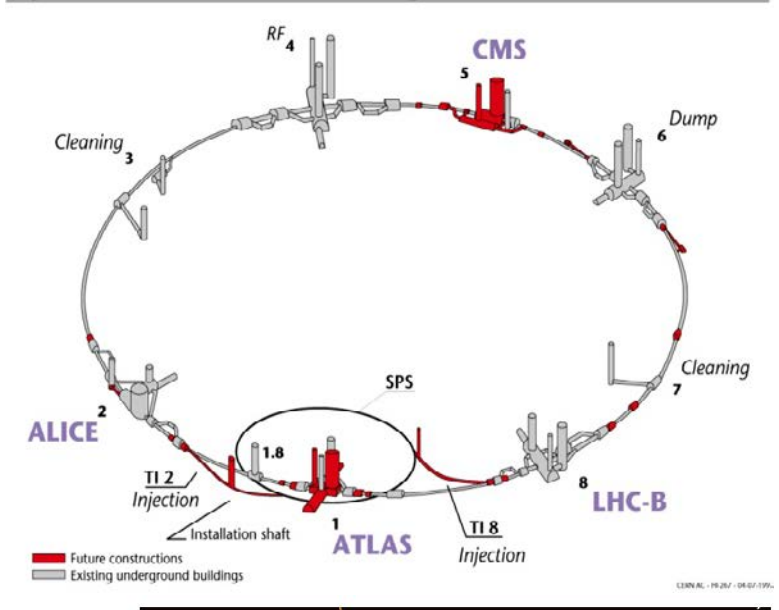

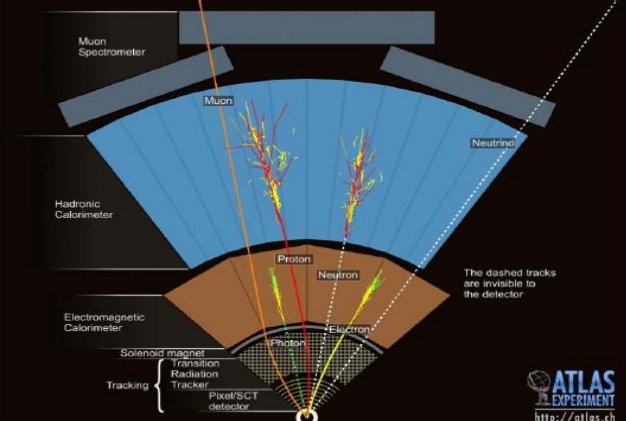

### Flexibility of Geant4

- $\Box$  In order to meet wide variety of requirements from various application fields, a large degree of functionality and flexibility are provided.
- □ Geant4 has many types of geometrical descriptions to describe most complicated and realistic geometries
	- **□** CSG, BREP and Boolean solids
	- **Placement, replica, divided, parameterized, reflected and grouped**
	- **EXML** interface
- $\Box$  Everything is open to the user user may become a developer
	- $\Box$  Choice of physics processes/models
	- Choice of GUI/Visualization/persistency/histogramming technologies

Geant4 9.6p02

## HIGHLIGHTS OF USERS APPLICATIONS

To provide you some ideas how Geant4 would be utilized…

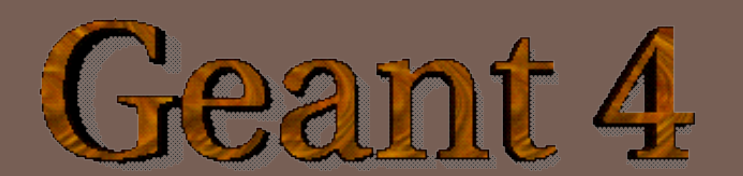

### BaBar

### Courtesy of D.Wright (SLAC)

#### **6**

- BaBar at SLAC is the pioneer experiment in HEP in use of Geant4
	- Started in 2000
	- **O** Simulated  $\sim$ 2\*10<sup>10</sup> events so far
	- **Produced at 20 sites in** North America and Europe

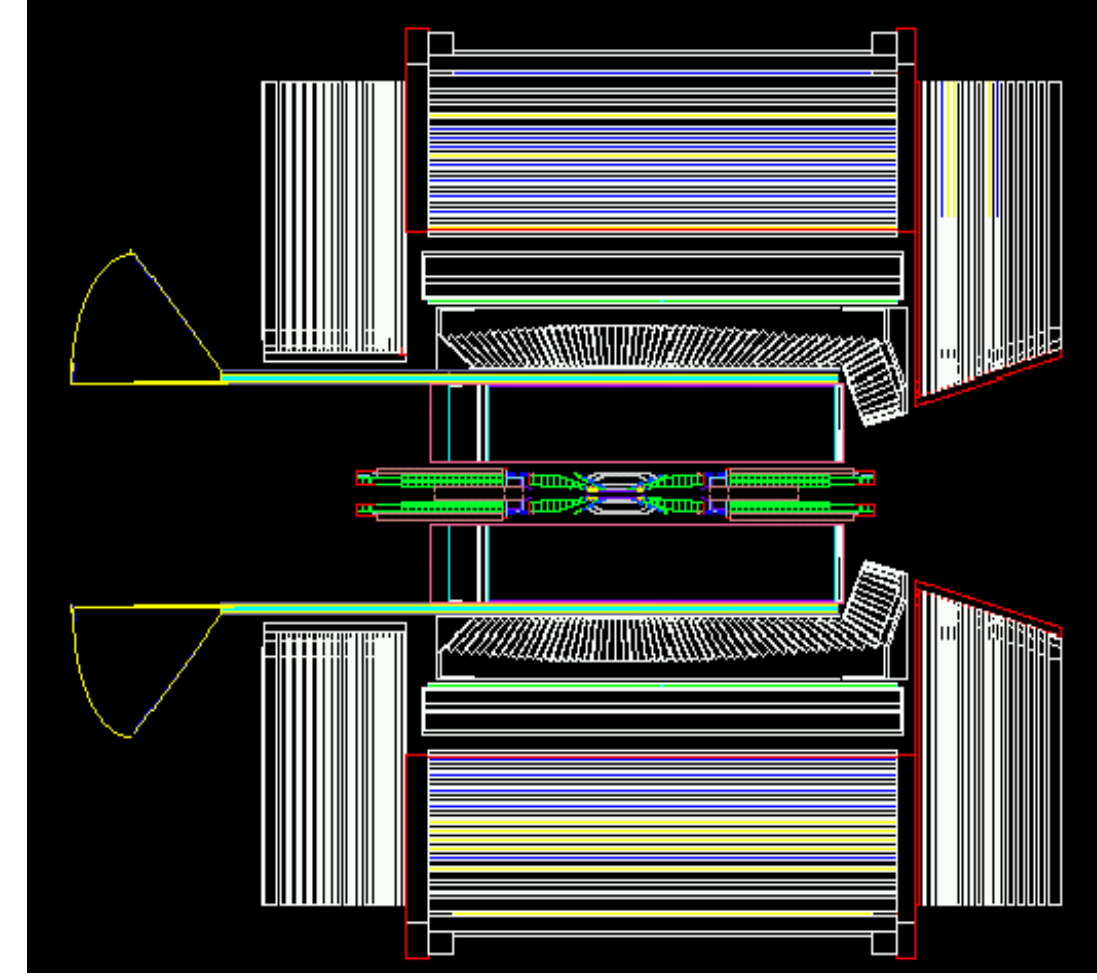

## Geant4 now used by all LHC detectors

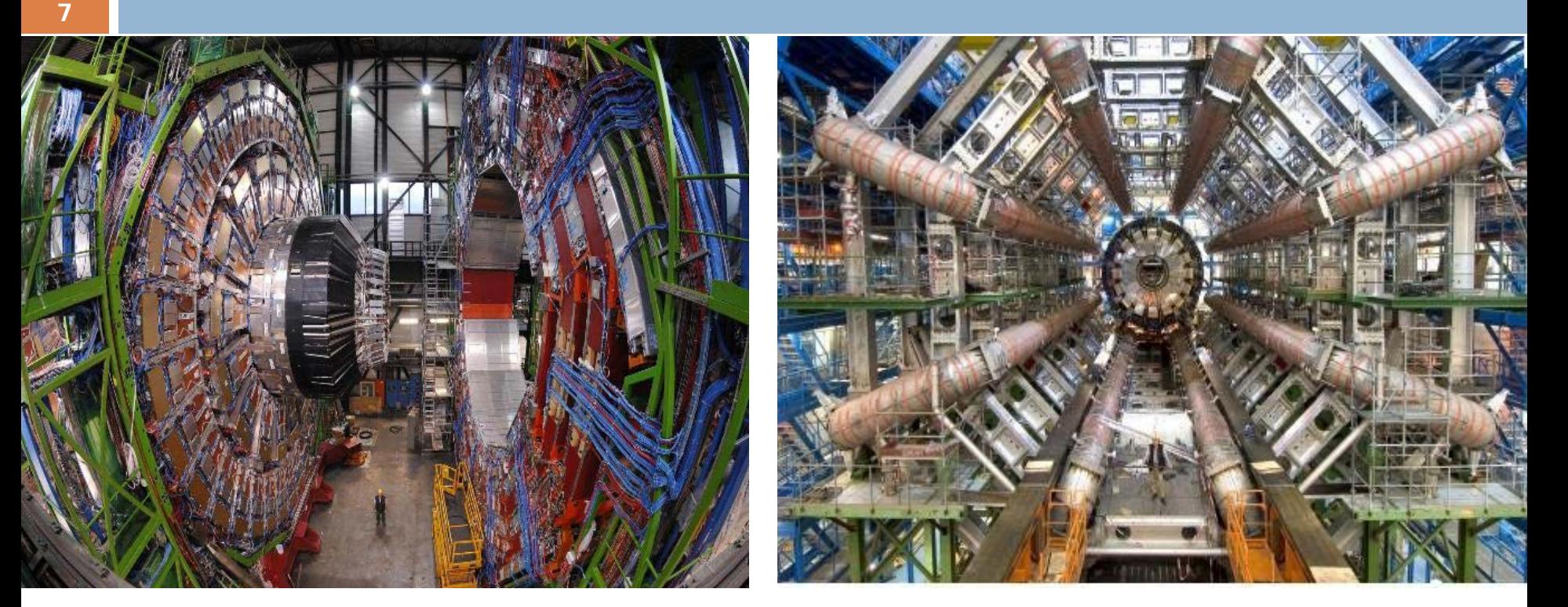

### □ ATLAS, CMS – greatest detectors  $\Box$  LHCb, ALICE – large specific detectors

#### Pushing G4 to the limits: Heavy Ions Geant 4

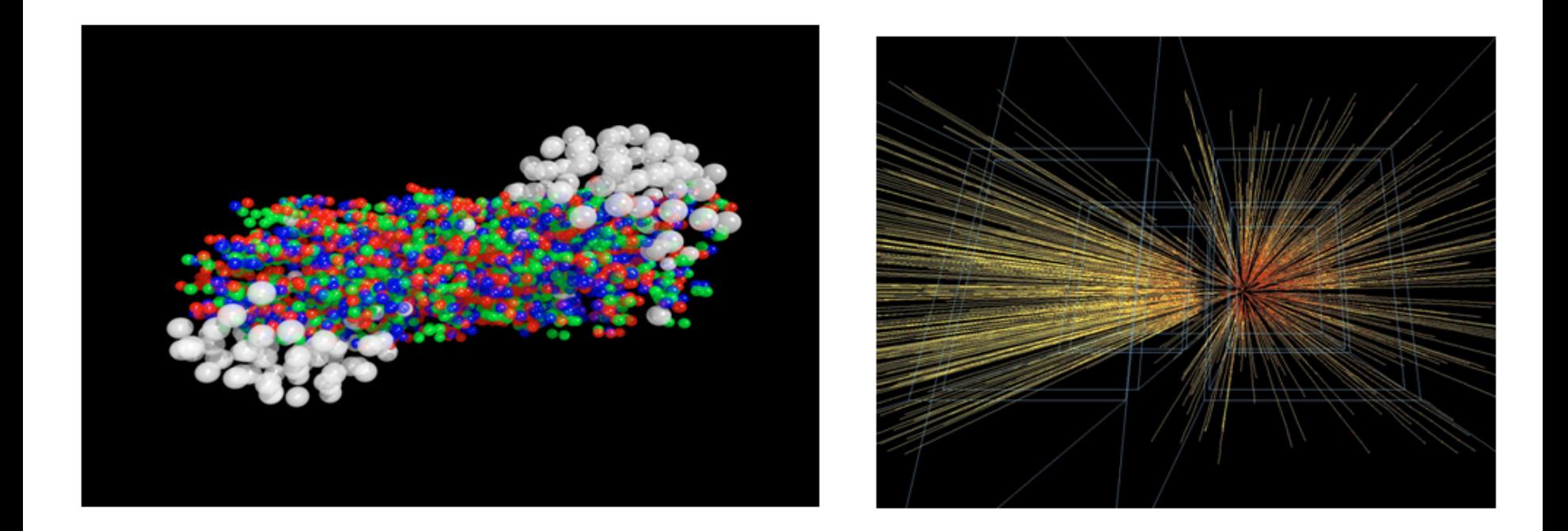

### Events with > 50000 particles/event in detector acceptance

Albert De Roeck (CERN)27

### Geant4 for beam transportation

#### **9**

### **Example: Helical Channel**

Published in proc. of PAC 2001 (Fermilab-Conf-01-182-T)

72 m long solenoidal + dipole field with wedge absorbers and thin cavities

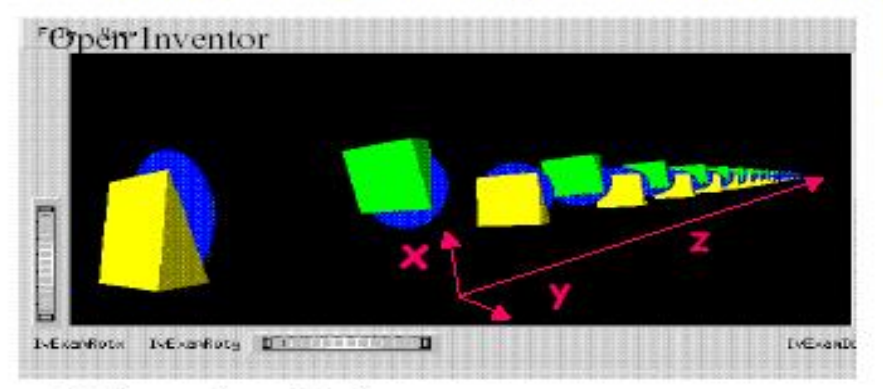

### Other simulations:

- · Alternate Solenoid Channel (sFoFo), published in proceedings of PAC2001 and Feasibility Study II for a Neutrino Factory at BNL (2001)
- · Bent Solenoid Channel, presented at Emittance Exchange Workshop, BNL 2000
- . Low Frequency r.f. Cooling Channel, presented at International Cooling Experiment Workship, CERN 2001
- Cooling Experiment (MICE) Simulation (in progress)

 $10-11$  or  $2002$ 

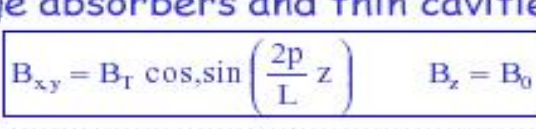

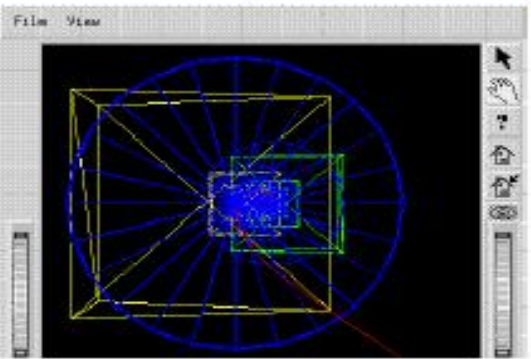

### Courtesy of V.D.Elvira (FNAL)

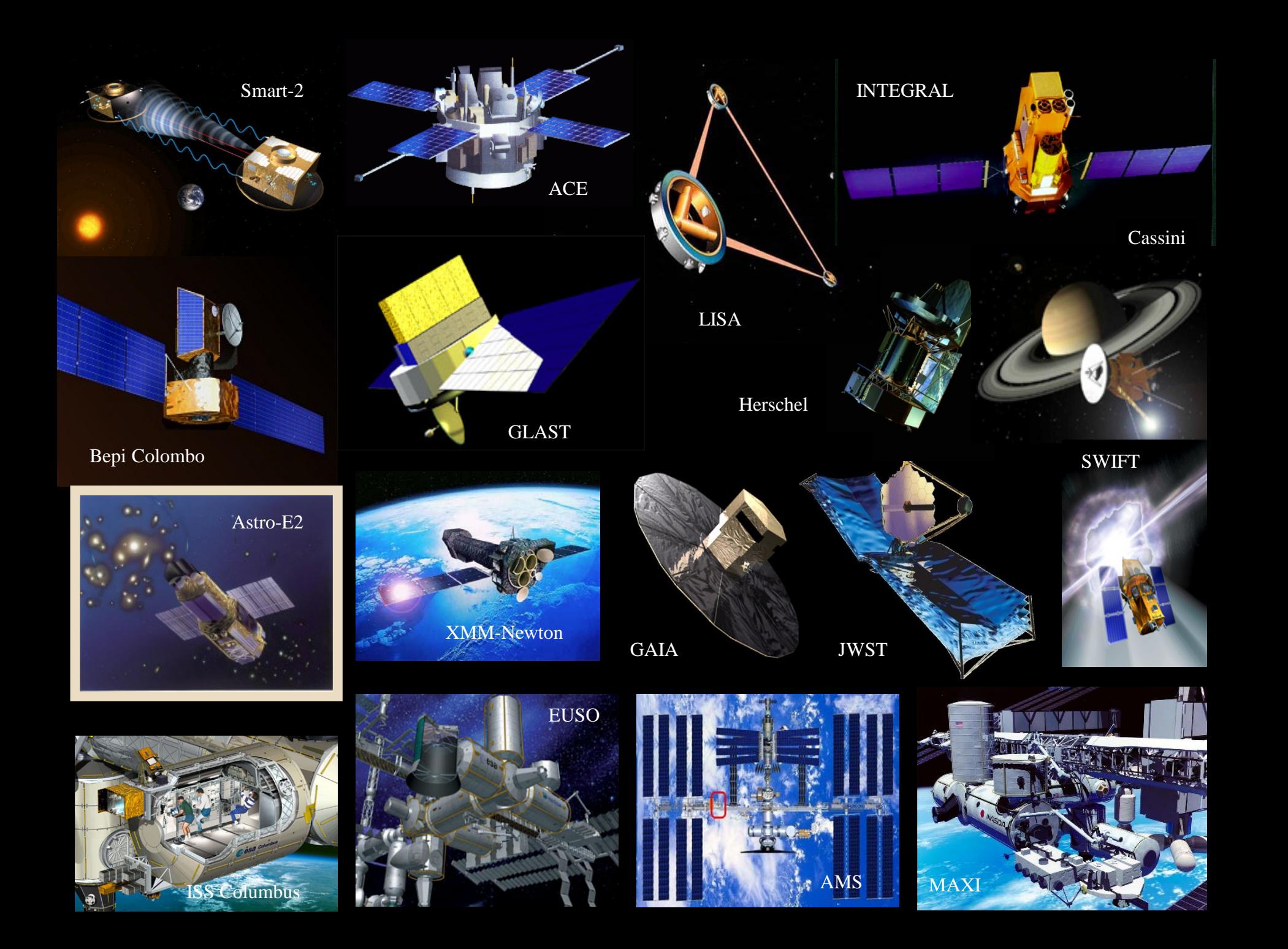

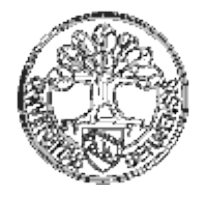

### PlanetoCosmics

### Geant4 simulation of Cosmic Rays in planetary Atmo-/Magneto- spheres

28th International Cosmic Ray Conference

**Cutoff Rigidities vs position**  $-4277$ 

Geant4 Simulation of the Propagation of Cosmic Rays through the Earth's Atmosphere

L. Desorgher, E. O. Flückiger, M. R. Moser, and R. Bütikofer Physikalisches Institut, University of Bern, CH-3012 Bern, Switzerland

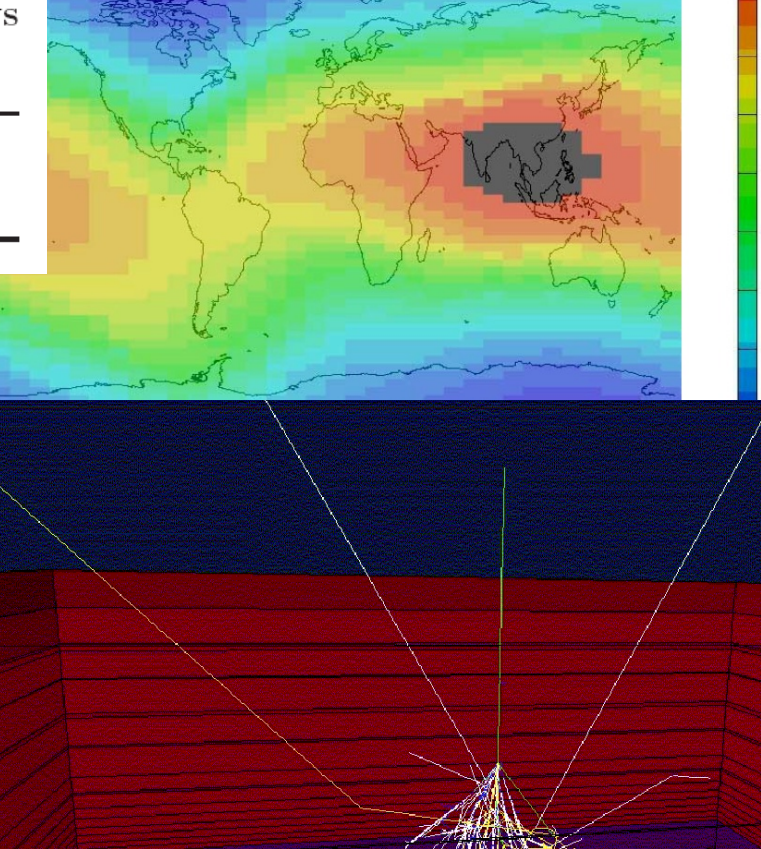

# **Geometry examples of GATE** applications

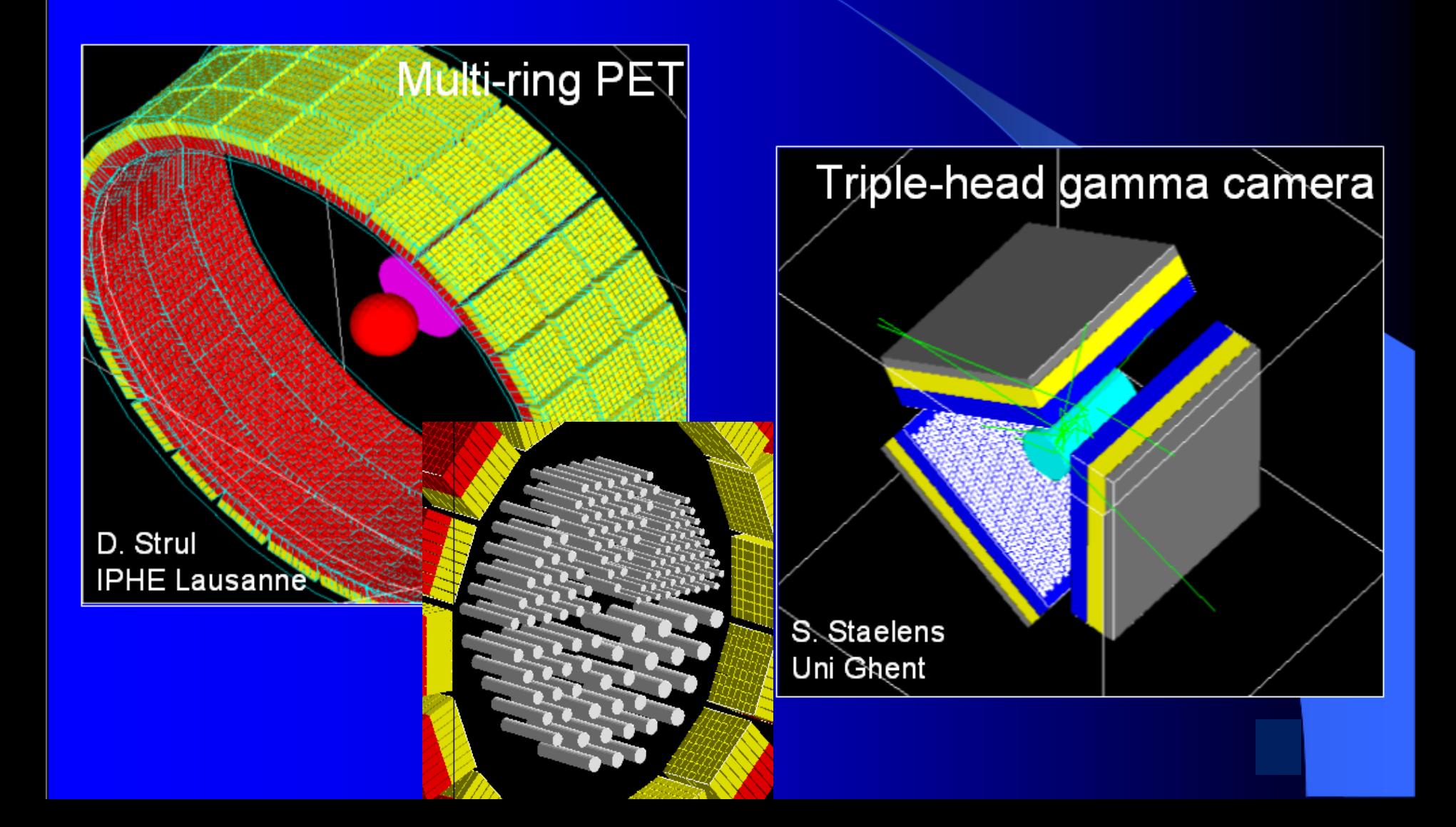

## Screen shots of gMocren

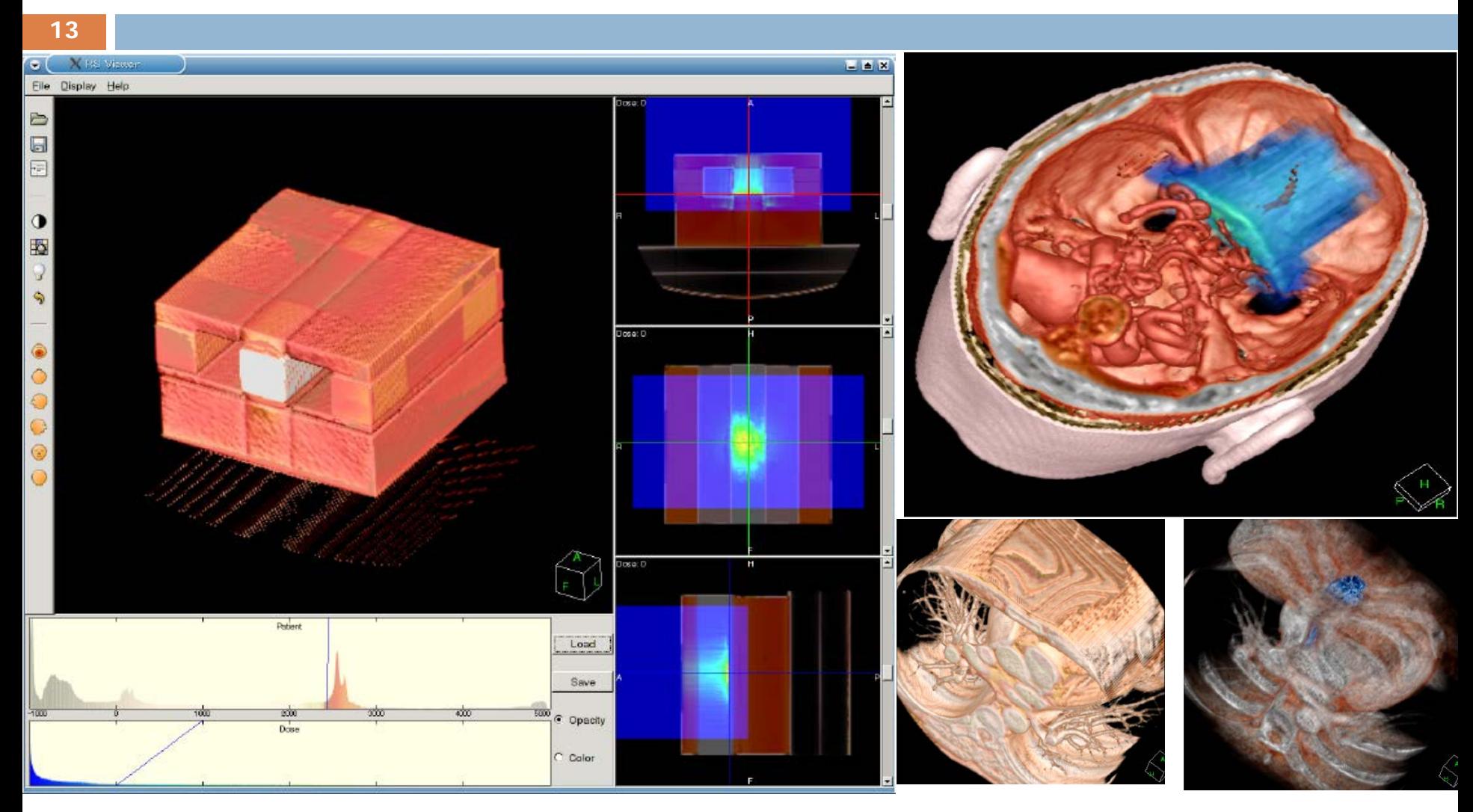

10-11 October, 2013, Geant4 Introduction

Geant4 9.6p02

### GEANT4 LICENSE

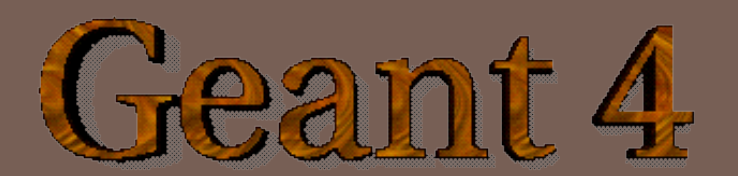

# **The Geant4 License**

**15**

In response to user requests for clarification of Geant4's distribution policy, the collaboration established a license.

Makes clear the user's wideranging freedom to use, extend or redistribute Geant4, even as part of some forprofit venture.

**□Simple enough that you can** read and understand it.

•http://cern.ch/geant4/license/

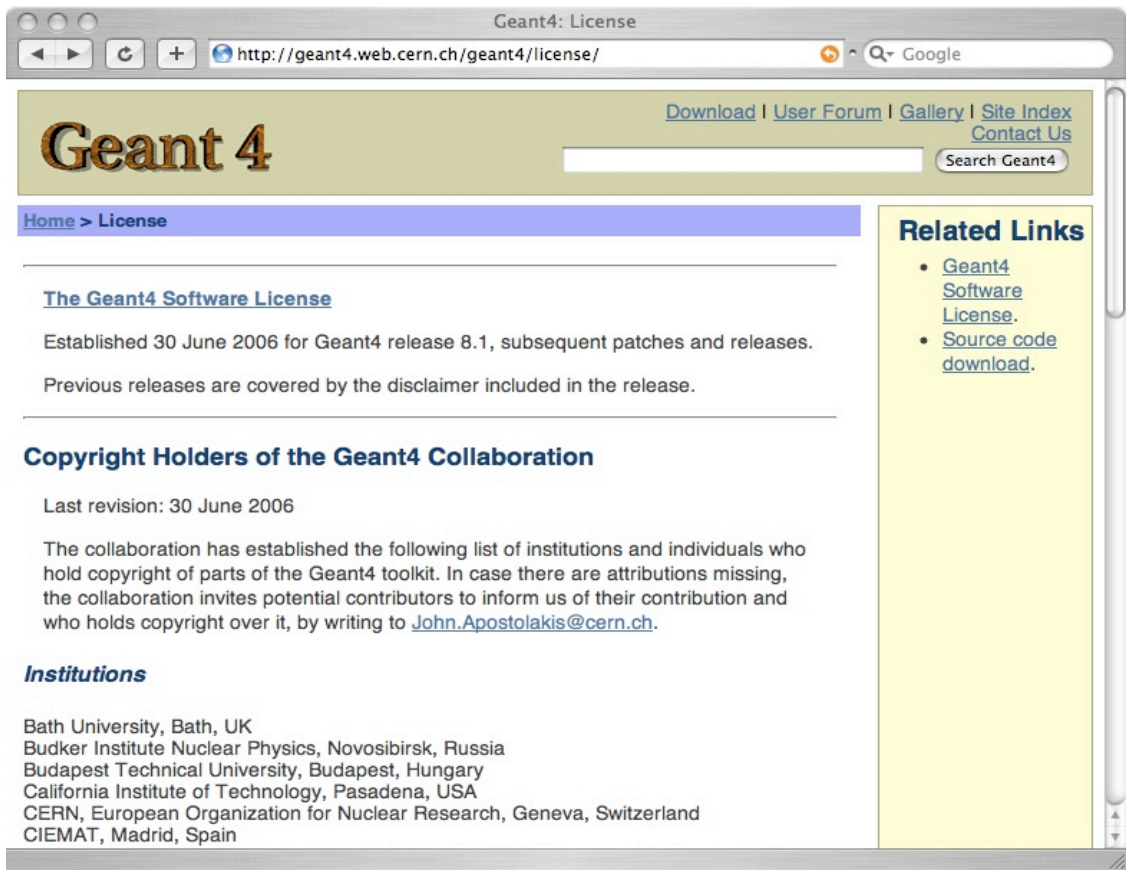

# **Geant4 License Highlights**

- □ Establishes the Geant4 copyright
- $\Box$  Prohibits others from claiming that they are Geant4
- $\Box$  If you develop something in or based on Geant4 and give it away, Geant4 can have it for free, too
- □ Any documentation you produce must refer to Geant4
- □ You cannot patent the parts already written by the collaboration
- □ We don't claim that it works, and we're not responsible if it doesn't

## Geant4 general references

- □ Recent Improvements in Geant4 Electromagnetic Physics Models and Interfaces. V. Ivanchenko et al., Progress in NUCLEAR SCIENCE and TECHNOLOGY, Vol. 2, pp.898-903, 2011.
- □ Geometry and physics of the Geant4 toolkit for high and medium energy applications. J. Apostolakis et al., Radiation Physics and Chemistry 78: 859-873, 2009.
- □ Geant4 developments and applications. J. Allison et al., IEEE Trans. Nucl. Sci. 53 (1): 270-278, 2006.
- □ Geant4: A Simulation toolkit. By GEANT4 (S. Agostinelli et al.), Nucl. Instrum. Meth. A506 (3): 250-303, 2003.

Geant4 9.6p02

## BASIC CONCEPTS AND KERNEL STRUCTURE

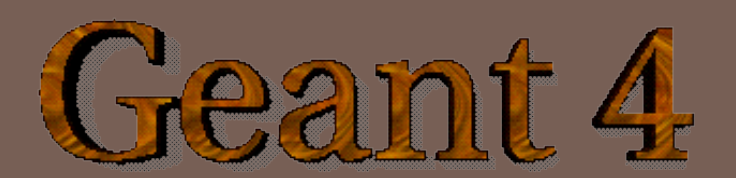

# Unit system

#### **19**

- $\Box$  Internal unit system used in Geant4 is completely hidden not only from user's code but also from Geant4 source code implementation.
- $\Box$  Each hard-coded number must be multiplied by its proper unit.

**radius = 10.0 \* cm;**

**kineticE = 1.0 \* GeV;**

 $\Box$  To get a number, it must be divided by a proper unit.

**G4cout << eDep / MeV << " [MeV]" << G4endl;**

- $\Box$  Most of commonly used units are provided and user can add his/her own units.
- $\Box$  By this unit system, source code becomes more readable and importing / exporting physical quantities becomes straightforward.
	- **For particular application, user can change the internal unit to suitable alternative unit without affecting to the** result.

## G4cout, G4cerr

- G4cout and G4cerr are *ostream* objects defined by Geant4.
	- **G4endl** is also provided.

**G4cout << "Hello Geant4!" << G4endl;**

 $\Box$  Some GUIs are buffering output streams so that they display printouts on another window or provide storing / editing functionality.

 $\blacksquare$  The user should not use std:: cout, etc.

- $\Box$  The user should not use std::cin for input. Use user-defined commands provided by intercoms category in Geant4.
	- **D** Ordinary file I/O is OK.

# **Terminology**

- $\Box$  Step the smallest unit of Geant4 simulation, a particle is transported from one point to another
- $\Box$  Trajectory and TrajectoryPoint collection of steps and step points
- $\Box$  Process the physics that happens along a step
- $\Box$  Track a snapshot of a particle at some point along its path (not the same as trajectory)
- $\Box$  Event a collection of info from tracks and particle trajectories
- $\Box$  Run a collection of events

## Geant4 kernel

- Geant4 consists of 17 categories.
	- **Independently developed and maintained** by WG(s) responsible to each category.
	- ▸ Interfaces between categories (e.g. top level design) are maintained by the global architecture WG.
- Geant4 Kernel
	- ▶ Handles run, event, track, step, hit, trajectory.
	- **Provides frameworks of geometrical** representation and physics processes.

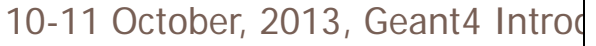

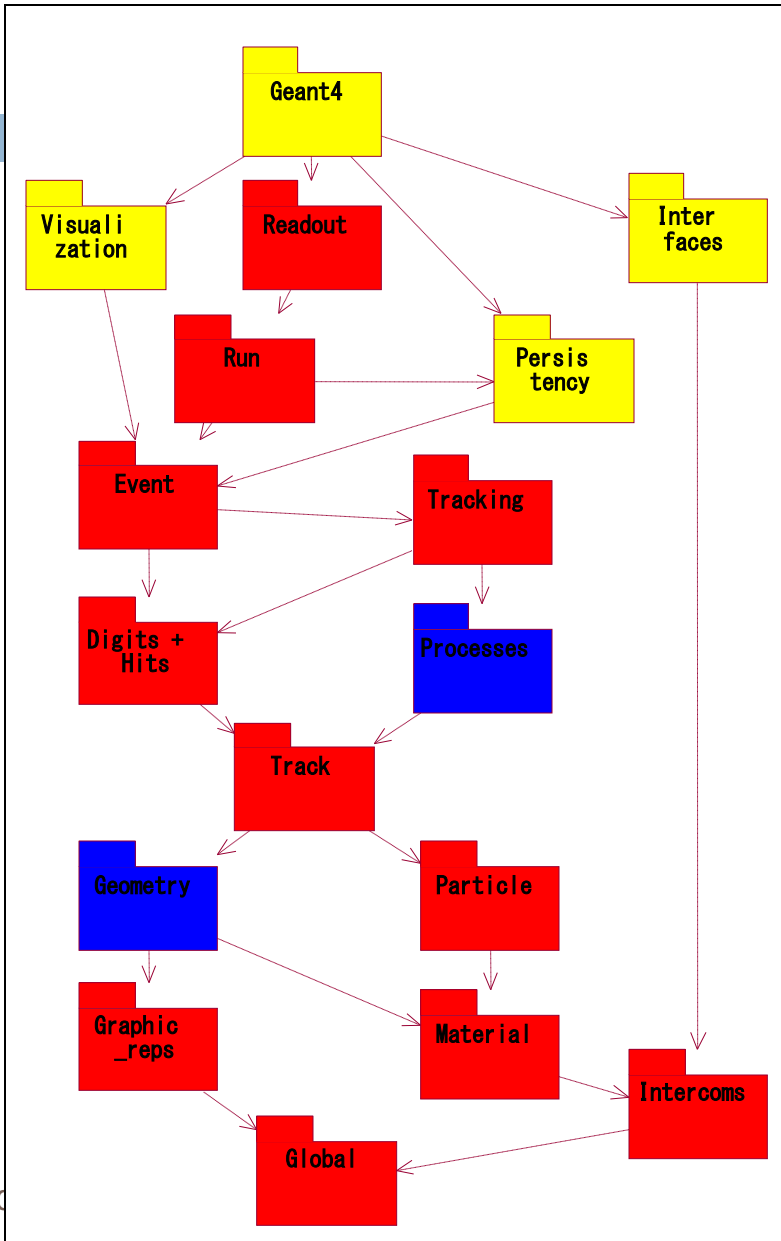

## Run in Geant4

- As an analogy of the real experiment, a run of Geant4 starts with "Beam On".
- $\Box$  Within a run, the user cannot change
	- $\Box$  detector setup
	- **E** settings of physics processes
- $\Box$  Conceptually, a run is a collection of events
	- A run consists of one event loop.
- $\Box$  At the beginning of a run, geometry is optimized for navigation and cross-section tables are calculated according to materials appear in the geometry and the cut-off values defined.
- □ G4RunManager class manages processing a run, a run is represented by G4Run class or a user-defined class derived from G4Run.
	- A run class may have a summary results of the run.
- G4UserRunAction is the optional user hook.

## Event in Geant4

- $\Box$  An event is the basic unit of simulation in Geant4.
- $\Box$  At beginning of processing, primary tracks are generated. These primary tracks are pushed into a stack.
- $\Box$  A track is popped up from the stack one by one and "tracked". Resulting secondary tracks are pushed into the stack.
	- $\blacksquare$  This "tracking" lasts as long as the stack has a track.
- $\Box$  When the stack becomes empty, processing of one event is over.
- $\Box$  G4Event class represents an event. It has following objects at the end of its (successful) processing.
	- $\Box$  List of primary vertices and particles (as input)
	- **Hits and Trajectory collections (as output)**
- G4EventManager class manages processing an event. G4UserEventAction is the optional user hook.

## Track in Geant4

- $\Box$  Track is a snapshot of a particle.
	- It has physical quantities of current instance only. It does not record previous quantities.
	- Step is a "delta" information to a track. Track is not a collection of steps. Instead, a track is being updated by steps.
- $\Box$  Track object is deleted when
	- $\blacksquare$  it goes out of the world volume,
	- $\blacksquare$  it disappears (by e.g. decay, inelastic scattering),
	- it goes down to zero kinetic energy and no "AtRest" additional process is required, or
	- $\blacksquare$  the user decides to kill it artificially.
- $\Box$  No track object persists at the end of event.
	- **For the record of tracks, use trajectory class objects.**
- □ G4TrackingManager manages processing a track, a track is represented by G4Track class.
- □ G4UserTrackingAction is the optional user hook.

## Track status

#### **26**

- $\Box$  At the end of each step, according to the processes involved, the state of a track may be changed.
	- **The user can also change the status in UserSteppingAction.**
	- Statuses shown in green are artificial, i.e. Geant4 kernel won't set them, but the user can set.

#### $\Box$  fAlive

- **D** Continue the tracking.
- fStopButAlive
	- **T** The track has come to zero kinetic energy, but still AtRest process to occur.
- fStopAndKill
	- The track has lost its identity because it has decayed, interacted or gone beyond the world boundary.
	- G Secondaries will be pushed to the stack.
- fKillTrackAndSecondaries
	- **E.** Kill the current track and also associated secondaries.
- fSuspend
	- Suspend processing of the current track and push it and its secondaries to the stack.
- fPostponeToNextEvent
	- **Postpone processing of the current track to the next event.**
	- **E** Secondaries are still being processed within the current event.

# Step in Geant4

- $\square$  Step has two points and also "delta" information of a particle (energy loss on the step, time-of-flight spent by the step, etc.).
- $\Box$  Each point knows the volume (and material). In case a step is limited by a volume boundary, the end point physically stands on the boundary, and it logically belongs to the next volume.
	- **B** Because one step knows materials of two volumes, boundary processes such as transition radiation or refraction could be simulated.
- □ G4SteppingManager class manages processing a step, a step is represented by G4Step, and G4StepPoint classes.
- □ G4UserSteppingAction is the optional user hook.

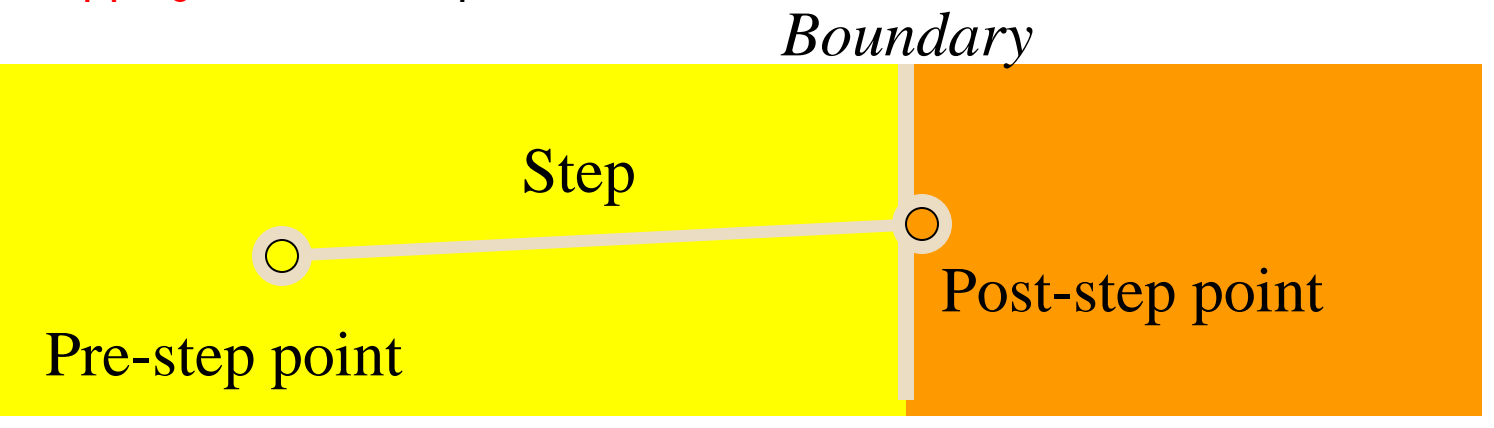

## **Step Status**

- □ Status is attached to each G4StepPoint to show how step was determined
	- **□** use PostStepPoint to get status of current step
	- **P** PreStepPoint has status of previous step
- □ Step status codes:
	- fWorldBoundary : step at edge of world volume
	- fGeomBoundary : step limited by a volume boundary other than the world
	- fAtRestDoItProc, fAlongStepDoItProc, fPostStepDoItProc : step is limited by one three types of process
	- fUserDefinedLimit : step limited by user
	- fUndefined : step not defined yet

# Trajectory and trajectory point

- $\Box$  Track does not keep its trace. No track object persists at the end of event.
- □ G4Trajectory is the class which copies some of G4Track information. G4TrajectoryPoint is the class which copies some of G4Step information.
	- **G4Trajectory has a vector of G4TrajectoryPoint.**
	- At the end of event processing, G4Event has a collection of G4Trajectory objects.
		- $\blacksquare$  /tracking/storeTrajectory must be set to 1.
- $\Box$  Keep in mind the distinction.
	- G4Track  $\leftarrow$  G4Trajectory, G4Step  $\leftarrow$  G4TrajectoryPoint
- □ Given G4Trajectory and G4TrajectoryPoint objects persist till the end of an event, you should be careful not to store too many trajectories.
	- E.g. avoid for high energy EM shower tracks.
- □ G4Trajectory and G4TrajectoryPoint store only the minimum information.
	- $\blacksquare$  You can create your own trajectory / trajectory point classes to store information you need. G4VTrajectory and G4VTrajectoryPoint are base classes.

## Particle in Geant4

#### **30**

 $\Box$  A particle in Geant4 is represented by three layers of classes.

### G4Track

- **P** Position, geometrical information, etc.
- **This is a class representing a particle to be tracked.**

### G4DynamicParticle

- "Dynamic" physical properties of a particle, such as momentum, energy, spin, etc.
- Each G4Track object has its own and unique G4DynamicParticle object.
- **This is a class representing an individual particle.**

### G4ParticleDefinition

- "Static" properties of a particle, such as charge, mass, life time, decay channels, etc.
- G4ProcessManager which describes processes involving to the particle
- All G4DynamicParticle objects of same kind of particle share the same G4ParticleDefinition.

## Tracking and processes

#### **31**

- Geant4 tracking is general.
	- $\blacksquare$  It is independent to
		- $\blacksquare$  the particle type
		- $\blacksquare$  the physics processes involving to a particle
	- $\Box$  It gives the chance to all processes
		- $\blacksquare$  To contribute to determining the step length
		- To contribute any possible changes in physical quantities of the track
		- To generate secondary particles
		- To suggest changes in the state of the track
			- e.g. to suspend, postpone or kill it.

## Geant4 as a state machine

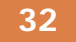

- $\Box$  Geant4 has six application states.
	- G4State\_PreInit
		- Material, Geometry, Particle and/or Physics Process need to be initialized/defined
	- G4State\_Idle
		- Ready to start a run
	- G4State\_GeomClosed
		- Geometry is optimized and ready to process an event
	- G4State\_EventProc
		- An event is processing
	- □ G4State\_Quit
		- **Normal**) termination
	- G4State\_Abort
		- A fatal exception occurred and program is aborting

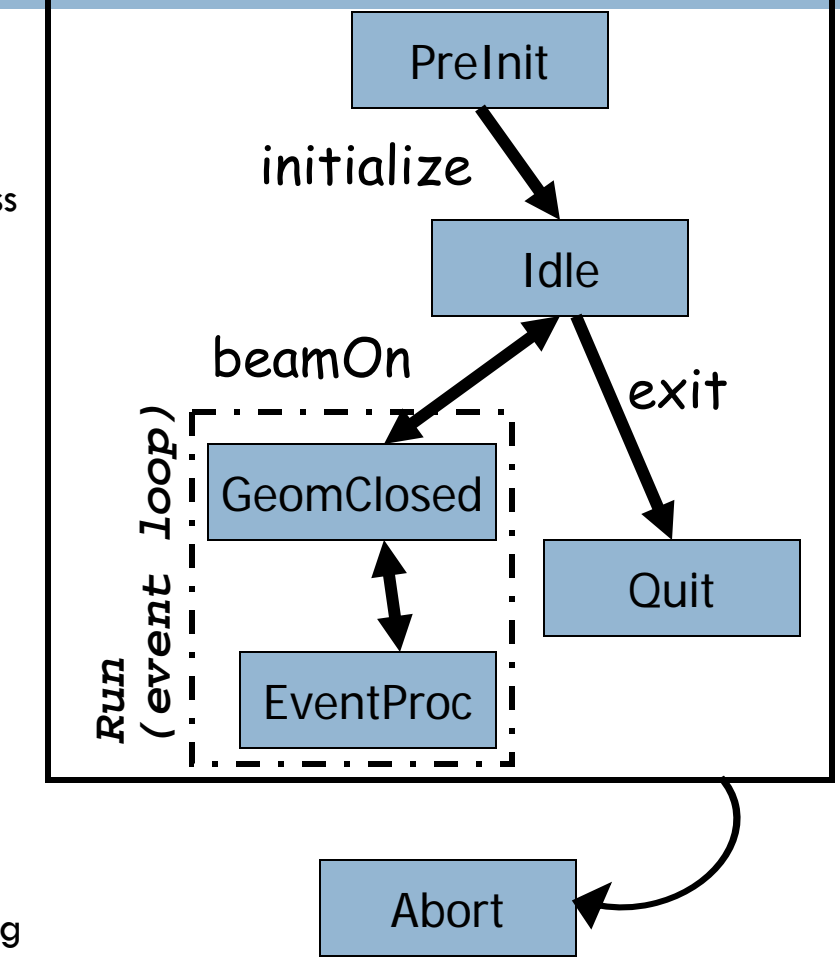

# The main program

- Geant4 does not provide the *main*().
- In your *main(),* you have to
	- **□ Construct G4RunManager (or your derived class)**
	- **E** Set user mandatory classes to RunManager
		- G4VUserDetectorConstruction
		- G4VUserPhysicsList
		- G4VUserPrimaryGeneratorAction
- □ You can define VisManager, (G)UI session, optional user action classes, and/or your persistency manager in your *main()*.

### Batch Mode

### A Geant4 simulation can be executed in a batch mode.

- A macro file consists of a series of UI commands
- **□** A macro file can be specified as an argument.
	- \$ task2a myrun.mac >& myrun.log (csh)
	- # task2a myrun.mac > myrun.log 2>&1 (bash)

### $\Box$  To enable batch mode,

```
\blacksquare In your main(),
G4UImanager* UI = G4UImanager::GetUIpointer();
G4String command = "/control/execute ";
G4String fileName = argv[1];UI-> applyCommand(command+fileName);
```
### Thank you for your attention!

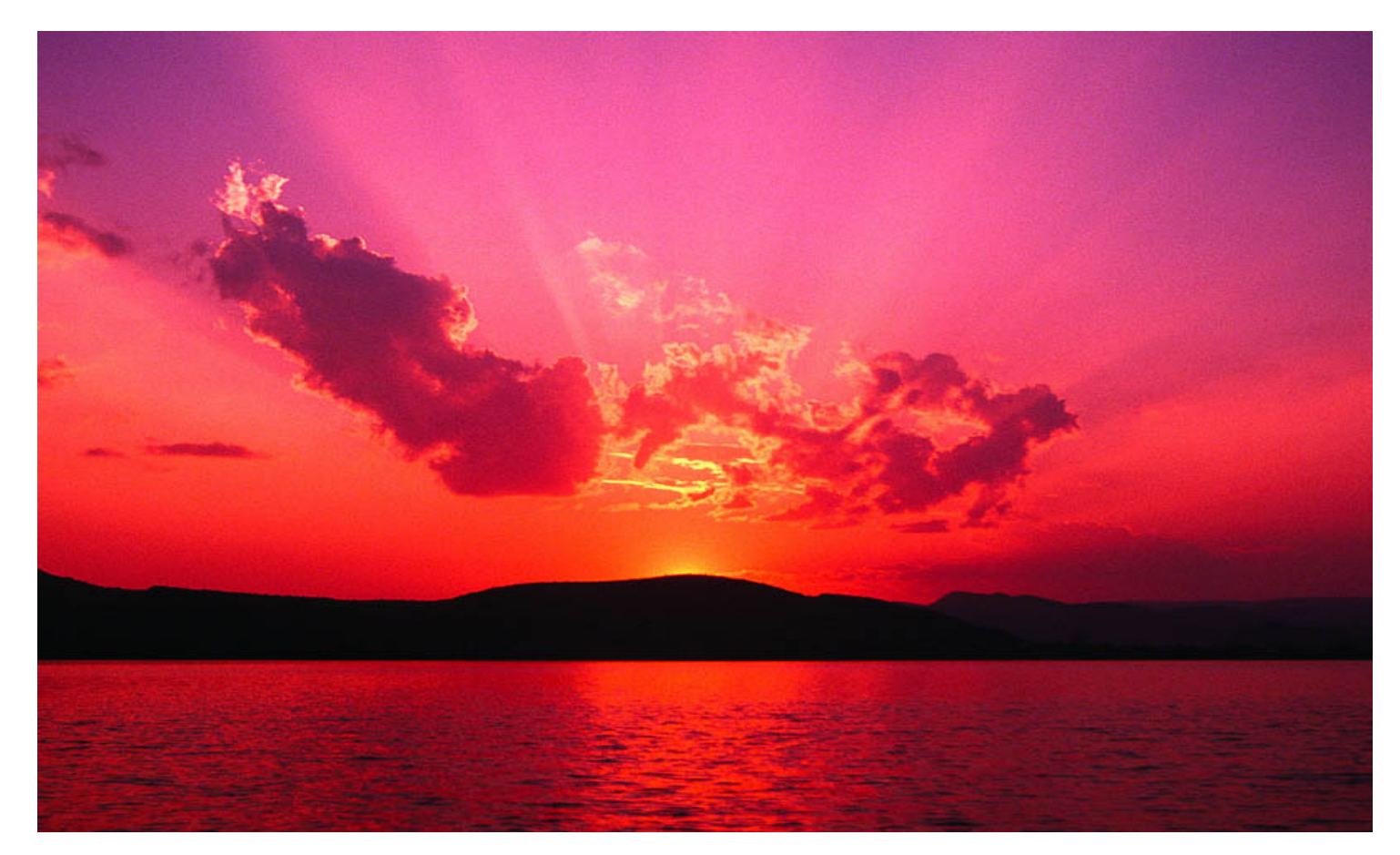